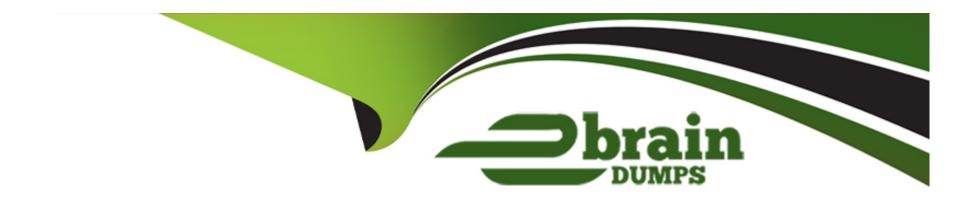

# Free Questions for EPM-DEF by ebraindumps

**Shared by Rios on 29-01-2024** 

For More Free Questions and Preparation Resources

**Check the Links on Last Page** 

# **Question 1**

### **Question Type:** MultipleChoice

An EPM Administrator would like to enable a Threat Protection policy, however, the policy protects an application that is not installed on all endpoints.

What should the EPM Administrator do?

### **Options:**

- A- Enable the Threat Protection policy and configure the Policy Targets.
- B- Do not enable the Threat Protection policy.
- **C-** Enable the Threat Protection policy only in Detect mode.
- D- Split up the endpoints in to separate Sets and enable Threat Protection for only one of the Sets.

#### **Answer:**

D

### **Question 2**

### **Question Type:** MultipleChoice

Where would an EPM admin configure an application policy that depends on a script returning true for an end user's machine being connected to an open (no password protection) Wi-Fi?

### **Options:**

- A- Advanced Policy Application Control Check Wi-Fi security
- B- Advanced Policy Options: Conditional enforcement Apply Policy according to Script execution result
- C- Default policies Check if network access is secure
- D- Advanced Policy Access Specify permissions to be set for Wi-Fi network security

#### **Answer:**

В

# **Question 3**

**Question Type:** MultipleChoice

An EPM Administrator would like to enable CyberArk EPM's Ransomware Protection in Restrict mode. What should the EPM Administrator do?

### **Options:**

- A- Set Block unhandled applications to On.
- B- Set Protect Against Ransomware to Restrict.
- C- Set Protect Against Ransomware to Restrict and Set Block unhandled applications to On.
- D- Set Control unhandled applications to Detect.

#### **Answer:**

С

# **Question 4**

**Question Type:** MultipleChoice

What unauthorized change can CyberArk EPM Ransomware Protection prevent?

| ptions:                                                                                                    |      |
|----------------------------------------------------------------------------------------------------|------|
| Windows Registry Keys                                                                                                    |      |
| Website Data                                                                                                    |      |
| Local Administrator Passwords                                                                                                    |      |
| Certificates in the Certificate Store                                                                                                    |      |
|                                                                                                    |      |
| nswer:                                                                                                    |      |
|                                                                                                    |      |
|                                                                                                    |      |
|                                                                                                    |      |
|                                                                                                    |      |
|                                                                                                    |      |
|                                                                                                    |      |
| uestion 5                                                                                                    |      |
| uestion 5                                                                                                    |      |
|                                                                                                    |      |
| uestion 5 stion Type: MultipleChoice                                                                                                    |      |
|                                                                                                    |      |
|                                                                                                    |      |
| stion Type: MultipleChoice                                                                                                    | one? |
|                                                                                                    | ons? |
| stion Type: MultipleChoice                                                                                                    | ons? |
| stion Type: MultipleChoice                                                                                                    | ons? |
| stion Type: MultipleChoice                                                                                                    | ons? |
| stion Type: MultipleChoice  then working with credential rotation at the EPM level, what is the minimum time period that can be set between connection                                                                                                    | ons? |
| stion Type: MultipleChoice  hen working with credential rotation at the EPM level, what is the minimum time period that can be set between connection at the EPM level, what is the minimum time period that can be set between connection at the EPM level, what is the minimum time period that can be set between connection at the EPM level, what is the minimum time period that can be set between connection at the EPM level, what is the minimum time period that can be set between connection at the EPM level, what is the minimum time period that can be set between connection at the EPM level, what is the minimum time period that can be set between connection at the EPM level, what is the minimum time period that can be set between connection at the EPM level, what is the minimum time period that can be set between connection at the EPM level, what is the minimum time period that can be set between connection at the EPM level, which is the minimum time period that can be set between connection at the EPM level, what is the minimum time period that can be set between connection at the EPM level, which is the minimum time period that can be set between connection at the EPM level, which is the minimum time period that can be set between connection at the EPM level, which is the minimum time period that can be set between connection at the EPM level, which is the minimum time period that can be set between connection at the EPM level, which is the minimum time period that can be set between connection at the EPM level, which is the minimum time period that can be set between connection at the EPM level, which is the minimum time period that can be set between connection at the EPM level, which is the minimum time period that can be set between connection at the EPM level, which is the minimum time period that can be set between connection at the EPM level, which is the minimum time period that can be set between connection at the EPM level, which is the minimum time period that can be set between connection at the EPM lev | ons? |
| stion Type: MultipleChoice  then working with credential rotation at the EPM level, what is the minimum time period that can be set between connection                                                                                                    | ons? |
| stion Type: MultipleChoice  hen working with credential rotation at the EPM level, what is the minimum time period that can be set between connection at the EPM level, what is the minimum time period that can be set between connection at the EPM level, what is the minimum time period that can be set between connection at the EPM level, what is the minimum time period that can be set between connection at the EPM level, what is the minimum time period that can be set between connection at the EPM level, what is the minimum time period that can be set between connection at the EPM level, what is the minimum time period that can be set between connection at the EPM level, what is the minimum time period that can be set between connection at the EPM level, what is the minimum time period that can be set between connection at the EPM level, what is the minimum time period that can be set between connection at the EPM level, which is the minimum time period that can be set between connection at the EPM level, what is the minimum time period that can be set between connection at the EPM level, which is the minimum time period that can be set between connection at the EPM level, which is the minimum time period that can be set between connection at the EPM level, which is the minimum time period that can be set between connection at the EPM level, which is the minimum time period that can be set between connection at the EPM level, which is the minimum time period that can be set between connection at the EPM level, which is the minimum time period that can be set between connection at the EPM level, which is the minimum time period that can be set between connection at the EPM level, which is the minimum time period that can be set between connection at the EPM level, which is the minimum time period that can be set between connection at the EPM level, which is the minimum time period that can be set between connection at the EPM level, which is the minimum time period that can be set between connection at the EPM lev | ons? |
| stion Type: MultipleChoice  hen working with credential rotation at the EPM level, what is the minimum time period that can be set between connection at the EPM level, what is the minimum time period that can be set between connection at the EPM level, what is the minimum time period that can be set between connection at the EPM level, what is the minimum time period that can be set between connection at the EPM level, what is the minimum time period that can be set between connection at the EPM level, what is the minimum time period that can be set between connection at the EPM level, what is the minimum time period that can be set between connection at the EPM level, what is the minimum time period that can be set between connection at the EPM level, what is the minimum time period that can be set between connection at the EPM level, what is the minimum time period that can be set between connection at the EPM level, which is the minimum time period that can be set between connection at the EPM level, what is the minimum time period that can be set between connection at the EPM level, which is the minimum time period that can be set between connection at the EPM level, which is the minimum time period that can be set between connection at the EPM level, which is the minimum time period that can be set between connection at the EPM level, which is the minimum time period that can be set between connection at the EPM level, which is the minimum time period that can be set between connection at the EPM level, which is the minimum time period that can be set between connection at the EPM level, which is the minimum time period that can be set between connection at the EPM level, which is the minimum time period that can be set between connection at the EPM level, which is the minimum time period that can be set between connection at the EPM level, which is the minimum time period that can be set between connection at the EPM level, which is the minimum time period that can be set between connection at the EPM lev | ons? |

- B- 5 hours
- C- 24 hours
- D- 72 hours

#### **Answer:**

D

# **Question 6**

**Question Type:** MultipleChoice

When deploying Ransomware Protection, what tasks should be considered before enabling this functionality? (Choose two.)

### **Options:**

- A- Add trusted software to the Authorized Applications (Ransomware protection) Application Group
- B- Add trusted software to the Allow Application Group
- C- Add additional files, folders, and/or file extensions to be included to Ransomware Protection
- D- Enable Detect privileged unhandled applications under Default Policies

| Answer:                                                                           |  |
|-----------------------------------------------------------------------------------|--|
| A, C                                                                              |  |
|                                                                                   |  |
|                                                                                   |  |
| Question 7                                                                        |  |
| Question Type: MultipleChoice                                                     |  |
|                                                                                   |  |
| Select the default threat intelligence source that requires additional licensing. |  |
|                                                                                   |  |
|                                                                                   |  |
| Options:                                                                          |  |
| A- VirusTotal                                                                     |  |
| B- Palo Alto WildFire                                                             |  |
| C- CyberArk Application Risk Analysis Service                                     |  |
| D- NSRL                                                                           |  |
|                                                                                   |  |
|                                                                                   |  |
| Answer:                                                                           |  |

В

# **Question 8**

### **Question Type:** MultipleChoice

How does EPM help streamline security compliance and reporting?

### **Options:**

- A- Use of automated distribution of reports to the security team
- B- Provides reports in standard formats such as PDF, Word and Excel
- **C-** Print reports
- **D-** Create custom reports

#### **Answer:**

В

### **To Get Premium Files for EPM-DEF Visit**

https://www.p2pexams.com/products/epm-def

### **For More Free Questions Visit**

https://www.p2pexams.com/cyberark/pdf/epm-def

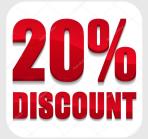